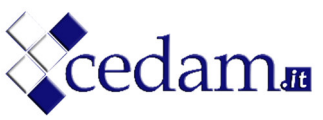

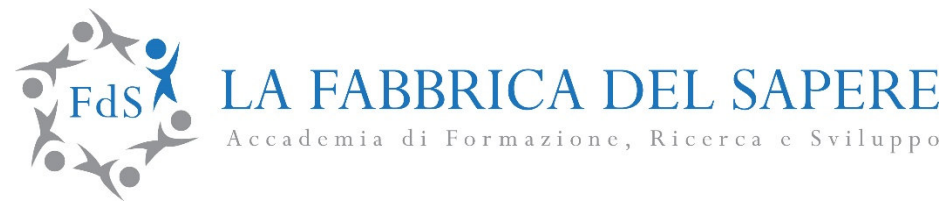

# **EIPASS® 7 Moduli Programma analitico d'esame**

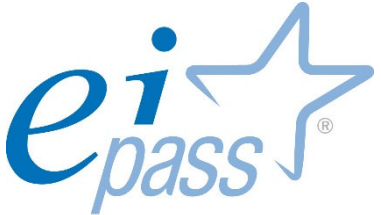

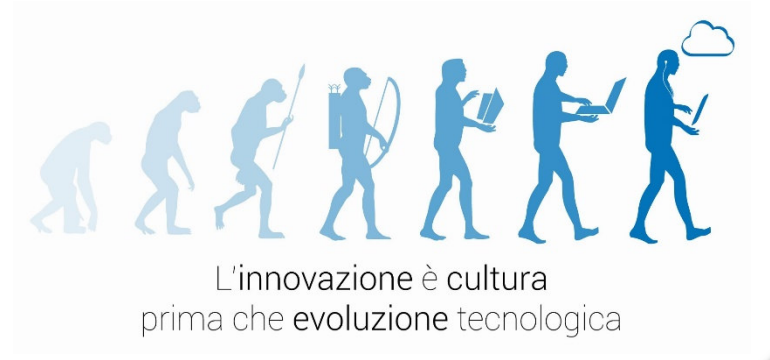

1

**w w w . l a f a b b r i c a d e l s a p e r e . i t** 

Il percorso d'esame prevede sette moduli. Ai fini del conseguimento della certificazione, il candidato dovrà, per ciascun modulo d'esame, raggiungere un numero di risposte esatte superiore o pari al 75%.

Nella esplicitazione del presente programma, ciascun modulo è stato suddiviso in argomenti al fine di consentire una più efficace analisi del percorso da parte del candidato. Gli argomenti, a loro volta, prevedono i cosiddetti "ambiti di intervento", vale a dire campi operativi al cui interno il candidato dovrà acquisire, sviluppare o consolidare specifiche competenze. Gli ambiti di intervento, infine, si concretizzano in una serie di prestazioni valutabili, costituite da operazioni richieste al candidato all'interno di ciascun modulo d'esame per la valutazione delle sue competenze.

Si precisa, infine, che ciascun modulo rappresenta uno specifico ambito di competenze e che, fatte salve le interconnessioni fra i vari settori ai fini della determinazione del livello complessivo teorico e strumentale nel campo dell'I.T. e dell'I.C.T., ciascun candidato potrà decidere di sostenere gli esami operando scelte non sequenziali fra i moduli a sua disposizione.

#### **Elenco moduli d'esame**

- **Modulo 1: Fondamenti dell'Information Technology / IT basic concept**
- **Modulo 2: Gestione funzioni di base del sistema operativo / O.S. Basic Management**
- **Modulo 3: Videoscrittura / Word Processing**
- **Modulo 4: Foglio elettronico / Spreadsheet**
- **Modulo 5: Basi di Dati /Gestione di dati strutturati**
- **Modulo 6: Presentazioni multimediali / Slideshow**
- **Modulo 7: Internet & Networking**

# **Fondamenti dell'Information Technology / IT basic concept**

#### **Obiettivo del modulo**

Il modulo intende accertare nel candidato il livello di possesso dei contenuti posti alla base dell'Information Technology.

In particolare, il Candidato dovrà mostrare la propria preparazione in ordine ai seguenti argomenti:

- $\%$  I fondamenti dell'Information Technology: hardware, software e sistemi informativi
- $\%$  Il trattamento dell'informazione e gli strumenti per il suo trattamento
- $\&$  Le infrastrutture hardware: architettura del calcolatore e delle sue periferiche
- L' informazione e la codifica binaria
- $\&$  L'elaborazione e la rappresentazione dell'informazione
- $\&$  Gli algoritmi, i programmi e i linguaggi di programmazione
- $\%$  Introduzione alle tecniche di programmazione
- $\%$  Introduzione al software
- $\%$  Caratteristiche del software: software di sistema, software applicativo e Open Source
- $\&$  Caratteristiche di base degli ambienti applicativi
- $\%$  Gestione delle problematiche relative alla sicurezza informatica
- Gestione delle problematiche relative ai diritti d'autore: copyright (diritto di riproduzione) e trattamento sicuro dei dati con il personal computer
- $\%$  Norme di base per la tutela della salute nell'utilizzo del personal computer

# **Gestione funzioni di base del sistema operativo / O.S. Basic Management**

#### **Obiettivo del modulo**

Il modulo intende accertare nel candidato il livello di competenze possedute in ordine all'utilizzo delle normali funzioni di un sistema operativo ad interfaccia grafica.

In particolare, il candidato dovrà mostrarsi in grado di rispondere a domande inerenti i seguenti argomenti:

- $\%$  Principi fondamentali di funzionamento del sistema operativo
- $\%$  Utilizzare le funzioni principali di un sistema operativo relative alla gestione dell'elaboratore e delle applicazioni installate.
- $\%$  Installare/disinstallare applicazioni e driver.
- $\%$  Operare in ambiente a interfaccia grafica (GUI).
- $\%$  Gestire e organizzare archivi informatici (file e cartelle; archivi nidificati) impostando efficaci criteri per la ricerca di un documento.
- $\%$  Utilizzare specifiche applicazioni per comprimere ed estrarre file di grandi dimensioni, ai fini dell'economia di gestione dei processi di trasferimento e archiviazione degli stessi.
- $\%$  Gestire applicazioni antivirus.
- Utilizzare semplici strumenti di elaborazione testi e di gestione stampe eventualmente disponibili nell'ambito del sistema operativo.

4

# **Videoscrittura / Word Processing**

#### **Obiettivo del modulo**

Il modulo intende accertare nel candidato il livello di competenze possedute in ordine all'utilizzo di una applicazione mirata all'editazione ed elaborazione di testi (Word Processing) su un computer e presenta i compiti inerenti la creazione, la formattazione e la stampa di documenti.

In particolare, il candidato dovrà mostrarsi in grado di:

- $\%$  Scegliere fra le applicazioni disponibili sul sistema, al fine di utilizzare quella più opportuna e funzionale, in relazione al tipo di documento da elaborare.
- $\%$  Descrivere/simulare le operazioni di creazione, salvataggio e formattazione di un documento
- $\%$  Riconoscere le differenti tipologie di formato di un documento di testo, scegliendo quella più opportuna in relazione al suo utilizzo.
- $\%$  Riconoscere e utilizzare le varie fasi di elaborazione di un documento di testo (bozza, formattazione, impaginazione, stampa).
- $\&$  Operare attraverso menu e strumenti disponibili.
- $\&$  Assegnare comandi mediante mouse e tastiera.
- $\&$  Scegliere tra le funzionalità disponibili al fine di migliorare la produttività.
- $\%$  Fare uso opportuno della quida in linea.
- $\%$  Applicare stili di formattazione differenti, individuando le opzioni di formattazione più adeguate alla destinazione del documento.
- $\%$  Inserire tabelle, immagini e oggetti grafici nei documenti.
- $\%$  Preparare i documenti per le operazioni di stampa unione.
- $\%$  Modificare le impostazioni di pagina dei documenti, controllare e correggere errori di ortografia e ortosintattica prima dell'invio e/o della stampa finale.

5

## **Foglio elettronico / Spreadsheet**

#### **Obiettivo del modulo**

Il modulo intende accertare nel candidato il livello di competenze possedute in ordine all'utilizzo di una applicazione di elaborazione e gestione di fogli elettronici (Spreadsheet) sul computer e presenta i compiti inerenti lo sviluppo, formattazione, modifica e stampa di un foglio elettronico; si mostrano inoltre le procedure di generazione e applicazione di formule matematiche/logiche standard e la creazione e formattazione di grafici e diagrammi.

In particolare, il Candidato dovrà mostrarsi in grado di:

- $\%$  Gestire cartelle di lavoro: apertura singola e multipla, chiusura, creazione, salvataggio e spostamento tra cartelle differenti
- $\%$  Accedere ad una applicazione per la elaborazione di un foglio di calcolo.
- Gestire un foglio di calcolo precedentemente elaborato da terzi al fine di consultarlo e modificarlo.
- $\%$  Elaborare fogli elettronici e archiviarli in diversi formati.
- $\%$  Scegliere le funzionalità disponibili per migliorare la produttività, utilizzando opportunamente laddove necessario la Guida in linea.
- $\%$  Inserire dati nelle celle e applicare modalità appropriate per creare elenchi, selezionare, riordinare e copiare, spostare ed eliminare i dati.
- Navigare all'interno del foglio di calcolo utilizzando mouse e tasti direzionali.
- $\%$  Modificare righe e colonne in un foglio elettronico. Copiare, spostare, eliminare e cambiare nome ai fogli di calcolo in modo appropriato.
- $\%$  Creare formule matematiche e logiche utilizzando funzioni standard del programma.
- $\%$  Applicare modalità appropriate per la creazione delle formule ed essere in grado di riconoscere i codici di errore nelle formule.
- $\%$  Formattare numeri e contenuto testuale in un foglio di calcolo.
- $\%$  Scegliere, creare e formattare grafici per trasmettere informazioni in modo significativo.
- $\&$  Elaborare ed esportare diagrammi e schemi elaborati mediante l'uso di disegni, forme, connettori ecc.
- $\%$  Modificare le impostazioni di pagina di un foglio di calcolo; controllare e correggere errori nel contenuto prima della stampa finale.

6

# **Database - Gestione di dati strutturati**

#### **Obiettivo del modulo**

Il modulo intende accertare nel candidato il livello di conoscenza dei concetti di base inerenti le Basi di Dati (Database) e la padronanza nell'utilizzo di un Database su un computer: creazione, aggiornamento, eliminazione e selezione dei dati di interesse, oltre la creazione di reports analitici.

In particolare, il candidato dovrà mostrarsi in grado di:

- $\%$  Descrivere cosa è un database, come è organizzato e come opera.
- $\%$  Descrivere i concetti di chiave primaria, indice e relazone.
- $\%$  Identificare le situazioni gestionali più opportune per l'utilizzo e la creazione di un database.
- Utilizzare un'applicazione per database: aprire l'applicazione di un database, creare un nuovo database e/o aprire un database già esistente, visualizzare il contenuto in modi diversi, salvare e chiudere il database
- $\%$  Gestire le tabelle: creare e salvare una tabella e specificare la lista dei campi e il relativo contenuto, spostarsi all'interno di una tabella, eliminare una tabella.
- Effettuare le operazioni di definizione/modifica/eliminazione di record, campi e dati in una tabella
- $\%$  Descrivere cosa è una maschera, il suo ruolo e le modalità per crearla
- $\%$  Descrivere/simulare le operazioni che è possibile effettuare con una maschera: inserirmento, modifica ed eliminazione di record e dati
- $\&$  Descrivere/simulare l'inserimento ed eliminazione di filtri a una tabella o a una maschera
- $\%$  Descrivere/simulare la creazione, modifica ed esecuzione delle query per ottenere informazioni specifiche da un database.
- $\%$  Definire e creare dei report semplici e preparare delle stampe totali o parziali, in base alle informazioni che è necessario acquisire.

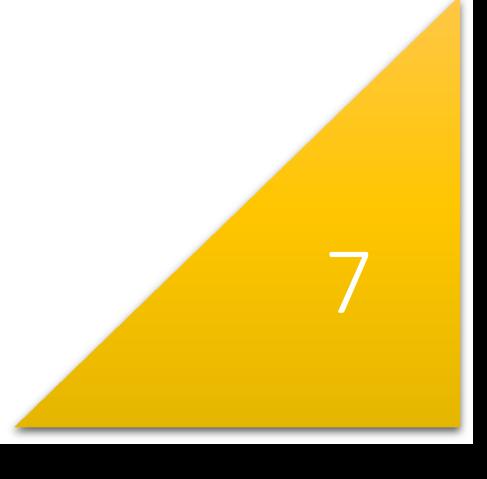

# **Presentazioni multimediali / Slideshow**

#### **Obiettivo del modulo**

Il modulo intende accertare nel candidato il livello di competenze possedute in ordine alla distinzione tra tipi di presentazioni (multimediali/slideshow) e l'utilizzo del software per la preparazione delle presentazioni su un computer. In particolare, si presentano le attività di creazione, formattazione, modifica, organizzazione (con l'adozione di differenti layouts per le slides), visulizzazione ed esportazione delle presentazioni.

In particolare, il candidato dovrà mostrarsi in grado di:

- $\%$  Distinguere le tecniche di presentazione
- $\%$  Scegliere una tecnica di presentazione ed elaborare una presentazione di base.
- $\%$  Distinguere le funzionalità disponibili nell'applicazione per scegliere quelle più opportune per migliorare l'esito finale della presentazione.
- $\%$  Servirsi opportunamente della Guida in linea laddove necessario.
- $\&$  Rendere le diapositive fruibili collegandole opportunamente mediante sequenze, collegamenti ipertestuali scelta opportuna di layout, strutture e sfondi.
- Inserire, modificare e formattare il testo inserito nelle presentazioni; individuare fra le possibili la strategia più corretta da applicare per la fruizione efficace della presentazione.
- $\%$  Fare uso opportuno di grafici e schemi, evitando ridondanze e sovrabbondanza di elementi.
- $\%$  Inserire e modificare figure, immagini e disegni.
- $\%$  Applicare effetti di animazione e transizioni alle presentazioni, evitando effetti ridondanti e frequenti; controllare e correggere il contenuto di una presentazione prima della eventuale stampa finale e della presentazione al pubblico.

# **Modulo 7 Internet & Networking**

#### **Obiettivo del modulo**

Il modulo intende accertare nel candidato il livello di competenze possedute in ordine all'utilizzo di reti; per motivi di organizzazione del percorso, lo stesso è stato suddiviso in due parti.

#### **1. Prima parte - Internet**

La prima parte, denominata "Internet", richiede che il candidato dimostri di possedere conoscenze relative a Internet e sappia utilizzare un browser web.

In particolare, il candidato dovrà mostrarsi in grado di:

- $\%$  Descrivere in modo esaustivo cosa è Internet e quali sono i principali termini ad essa associati.
- $\%$  Essere a conoscenza e in grado di applicare le principali e più opportune norme di sicurezza durante la navigazione sul web.
- $\%$  Effettuare comuni operazioni di navigazione sul web, incluse eventuali modifiche alle impostazioni del browser.
- $\%$  Scegliere e utilizzare opportunamente un motore di ricerca, servendosi di parole chiave e di connettivi logici.
- Completare e inviare schede basate su pagine web e ricerche di informazioni.
- $\%$  Salvare pagine web e scaricare file dalla rete; implementare contenuti personali all'interno di un sito.
- $\%$  Individuare all'interno di una pagina web i link di maggiore interesse, valutando l'opportunità di accedere a siti esterni mediante banner pubblicitari.
- $\&$  Copiare il contenuto di pagine web in un documento.

#### **2. Seconda parte – Il Networking**

La seconda parte, denominata "Networking", analizza le competenze del candidato in relazione alle funzioni di posta elettronica, condivisione di documenti, alle norme di sicurezza connesse con le opzioni di comunicazione in rete.

9

In particolare, il candidato dovrà mostrarsi in grado di:

- $\%$  Descrivere cosa si intende per posta elettronica, riconoscendo vantaggi e svantaggi derivanti dal suo utilizzo. Riconoscere altre possibilità di comunicazione.
- $\%$  Padroneggiare, all'occorrenza, le regole afferenti la netiquette e le regole di sicurezza relative all'utilizzo della posta elettronica.
- $\%$  Effettuare un controllo ortografico e inviare dei messaggi di posta elettronica.
- $\%$  Rispondere e inoltrare messaggi, gestire file allegati e stampare un messaggio di posta elettronica.
- $\%$  Riconoscere e utilizzare opportunamente i metodi che consentono di migliorare la produttività utilizzando dei programmi di posta elettronica.
- $\%$  Organizzare e gestire i messaggi di posta elettronica.

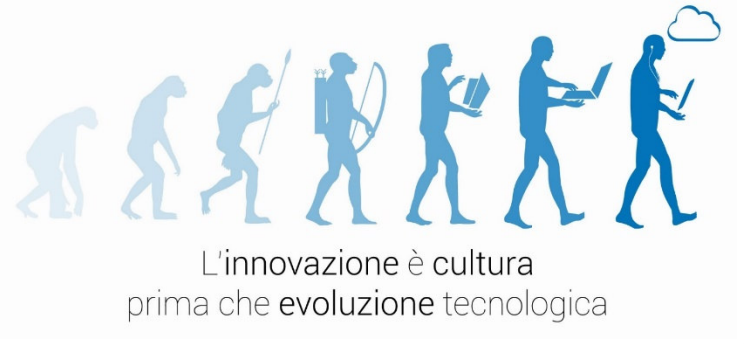

10

**w w w . l a f a b b r i c a d e l s a p e r e . i t**